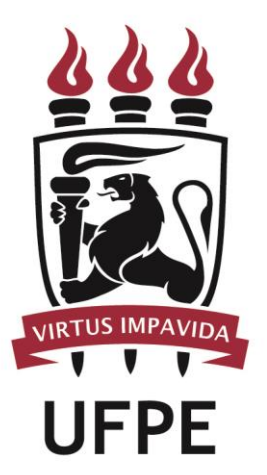

# **UNIVERSIDADE FEDERAL DE PERNAMBUCO**

## **MANUAL DO PROCESSO**

**MACROPROCESSO: CONTRATAÇÕES NA UFPE REALIZAR COMPRAS E** 

**SUBPROCESSO: RECEBER MATERIAL PERMANENTE**

### **SUMÁRIO**

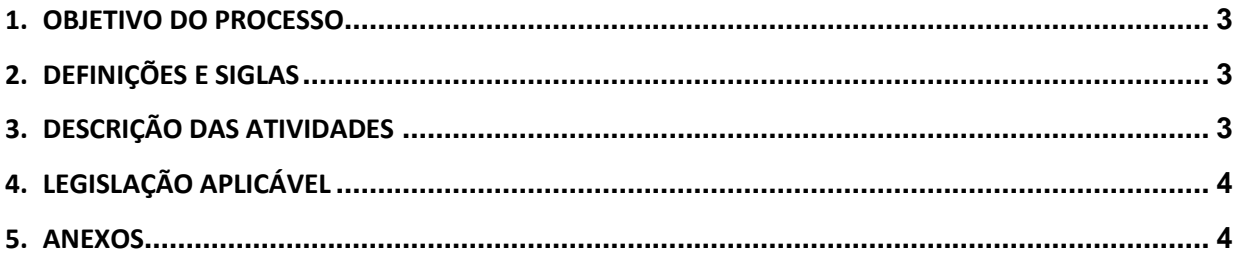

#### <span id="page-2-0"></span>**1.OBJETIVO DO PROCESSO**

Fluxo que descreve as atividades relacionadas ao recebimento de materiais permanentes nos almoxarifados setoriais.

### <span id="page-2-1"></span>**2.DEFINIÇÕES E SIGLAS**

- **DPLAN**: Divisão de Planejamento de Compras
- **UG**: Unidade Gestora Demandante

#### <span id="page-2-2"></span>**3.DESCRIÇÃO DAS ATIVIDADES**

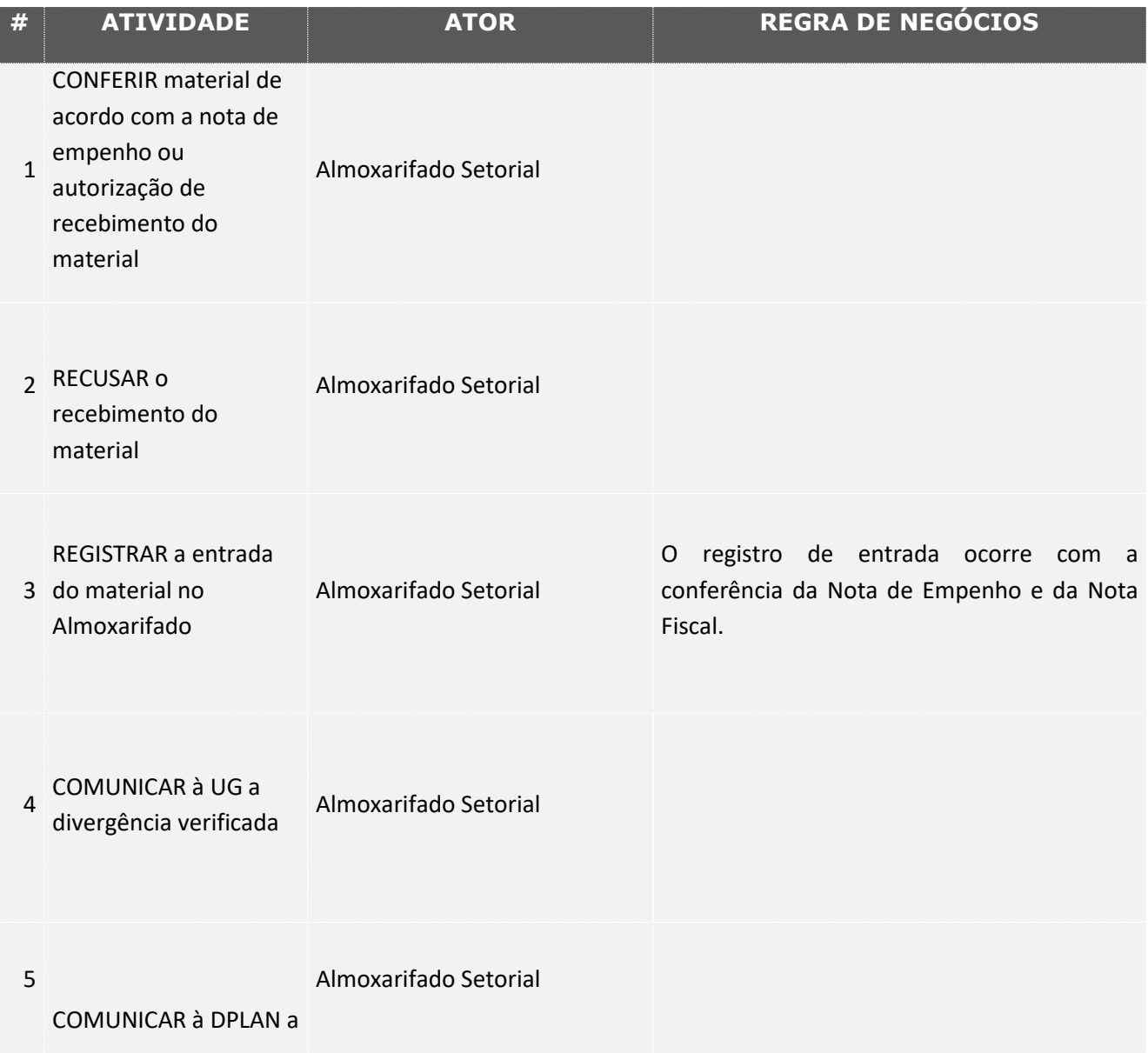

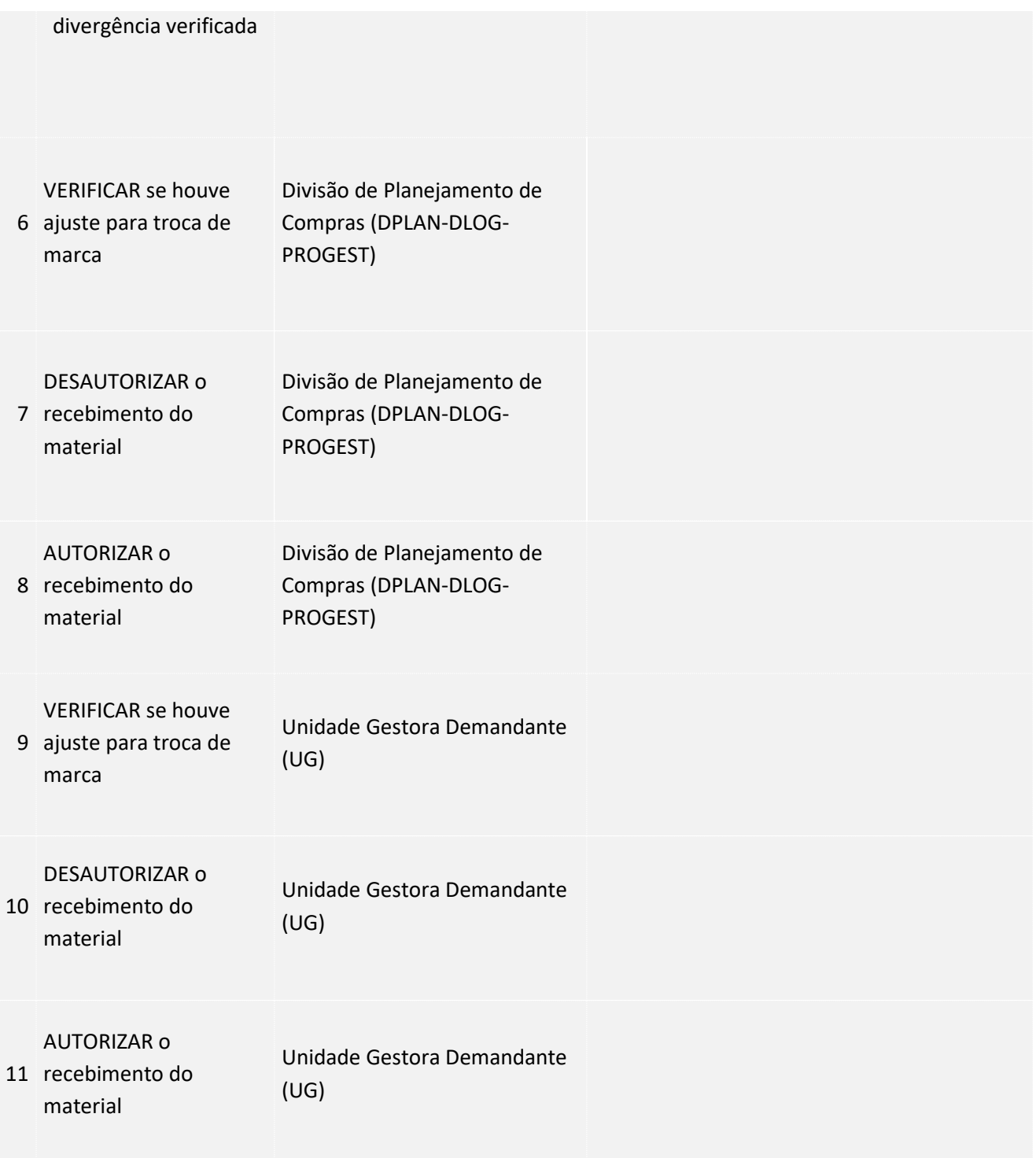

### <span id="page-3-0"></span>**4. LEGISLAÇÃO APLICÁVEL**

#### <span id="page-3-1"></span>**5.ANEXOS**